## Lecture 4

Sampling:

## Inverse Transform, Rejection Sampling, and **Stratified Sampling**

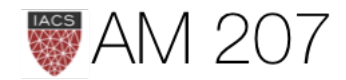

# Announcements

- You will have upto 10am tomorrow on homework and subsequent homework
- You can take upto 5 late days (bumped up from 3). No more than 1 late day per homework

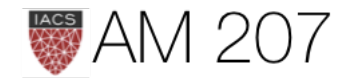

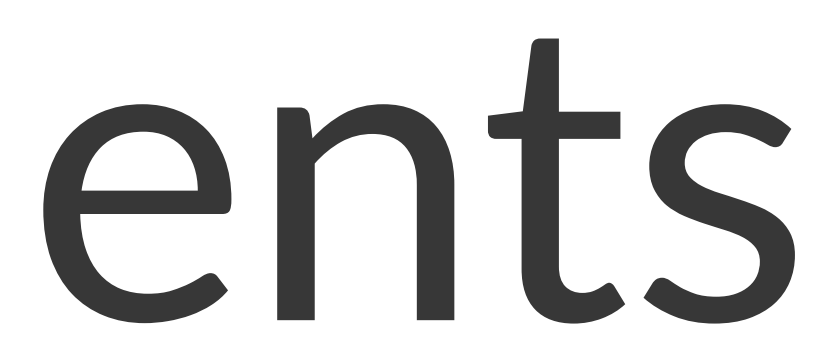

## Last Time:

- Expectations and some notation
- The Law of large numbers
- Simulation and Monte Carlo for Integration
- Sampling and the CLT
- Errors in Monte Carlo

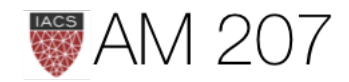

$$
Expectation E_f[X]
$$

$$
E_fX = \int x dF(x) = \left\{ \begin{matrix} \sum_x x f(x) & \text{if } \text{X is discrete} \\ \int x f(x) dx & \text{if } \text{X is continuous} \end{matrix} \right.
$$

LOTUS, if 
$$
Y = r(X)
$$
:

$$
E[Y]=\int r(x)dF(x)
$$

If  $r(X) = I_A(X)$ , Indicator for event A,  $p(X \in A) = E_F[I_A(X)] =$ frequentist probability

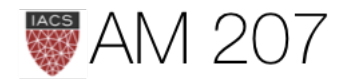

ous

## Law of Large numbers (LLN)

• Expectations become sample averages. Convergence for large N.

$$
E_f[g] = \int g(x) dF = \int g(x) f(x) \\ = \lim_{n \to \infty} \frac{1}{N} \sum_{x_i \sim f} g(x_i)
$$

• foundation of Monte Carlo techniques for expectations and integrals, which allow us to replace integration with summation

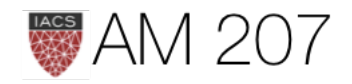

 $dx$ 

## Central Limit Theorem

- note that we compute integrals from samples in one replication
- the sample averages are distributes around the true (distribution) expectation in a gaussian distribution with standard error  $s=\frac{c}{\sqrt{n}}$
- which mean to use depends on the accuracy you desire

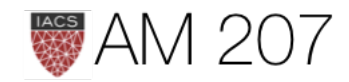

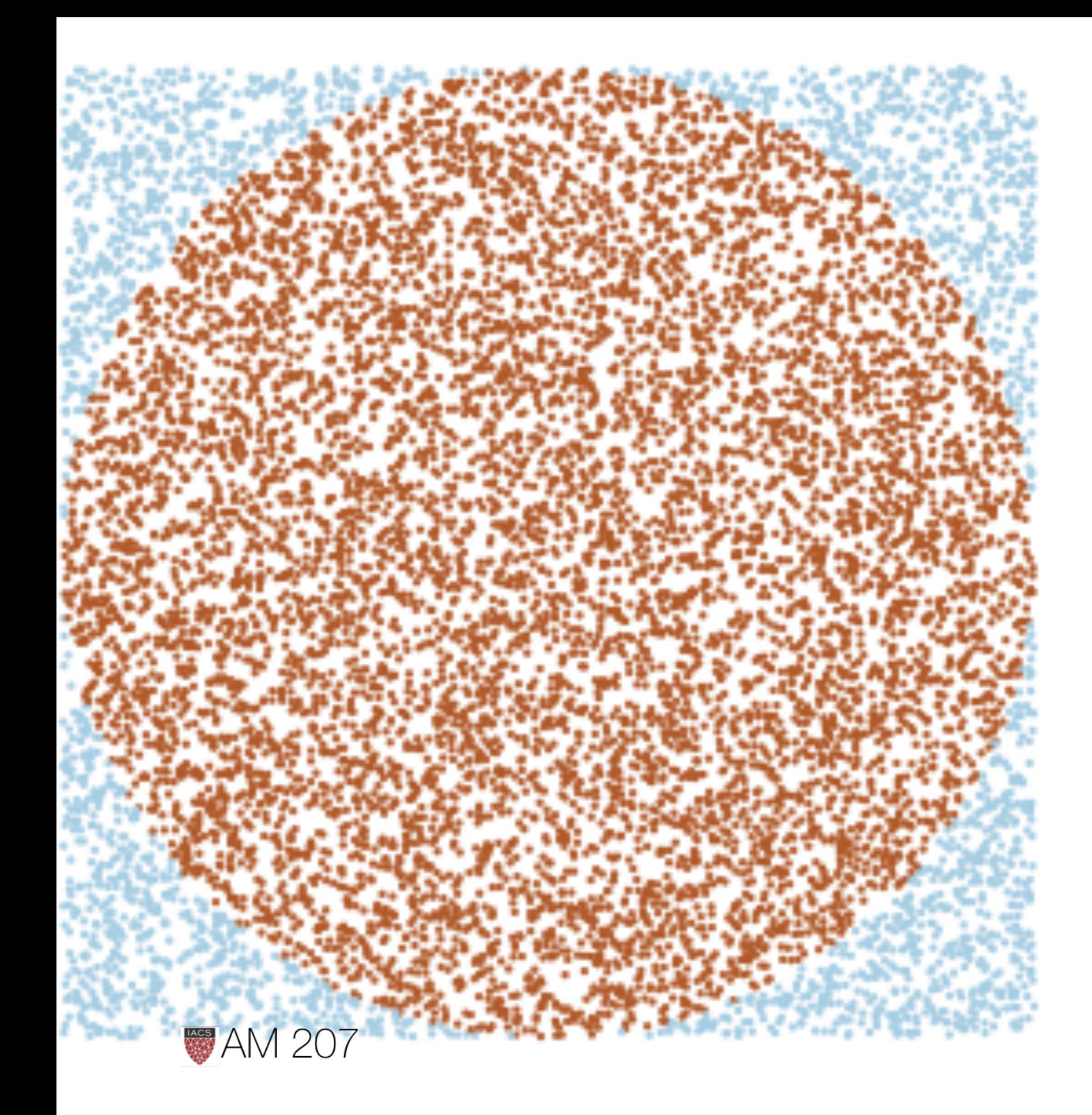

## Monte Carlo  $\pi$

- LLN says throw rocks to compute expectation below
- 
- which is probability of being in C
- If  $f_{X,Y}(x,y) \sim Uniform(V)$ :

$$
= \frac{1}{V} \int\int_{\in C} dx dy = \frac{A}{V}
$$

 $\bullet \ \ E_f[I_{\in C}(X,Y)] = \int\int_{\in C} f_{X,Y}(x,y) dx dy$ 

## Formalize Monte Carlo Integration idea

For Uniform pdf:  $U_{ab}(x) = 1/V = 1/(b - a)$ 

$$
J=\int_a^b f(x)U_{ab}(x)\,dx=\int_a^b f(x)\,dx/V=
$$

From LOTUS and the law of large numbers:

$$
I=V\times J=V\times E_U[f]=V\times \lim_{n\to\infty}\frac{1}{N}\sum_{x_i\sim U}
$$

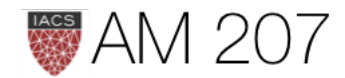

 $I/V$ 

 $f(x_i)$ 

## Today: We need Samples

- to compute expectations, integrals and do statistics, we need samples
- we start that journey today
- inverse transform
- rejection sampling
- importance sampling: a direct, low-variance way to do integrals and expectations

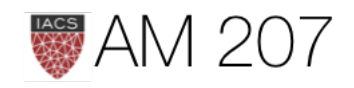

## Inverse transform

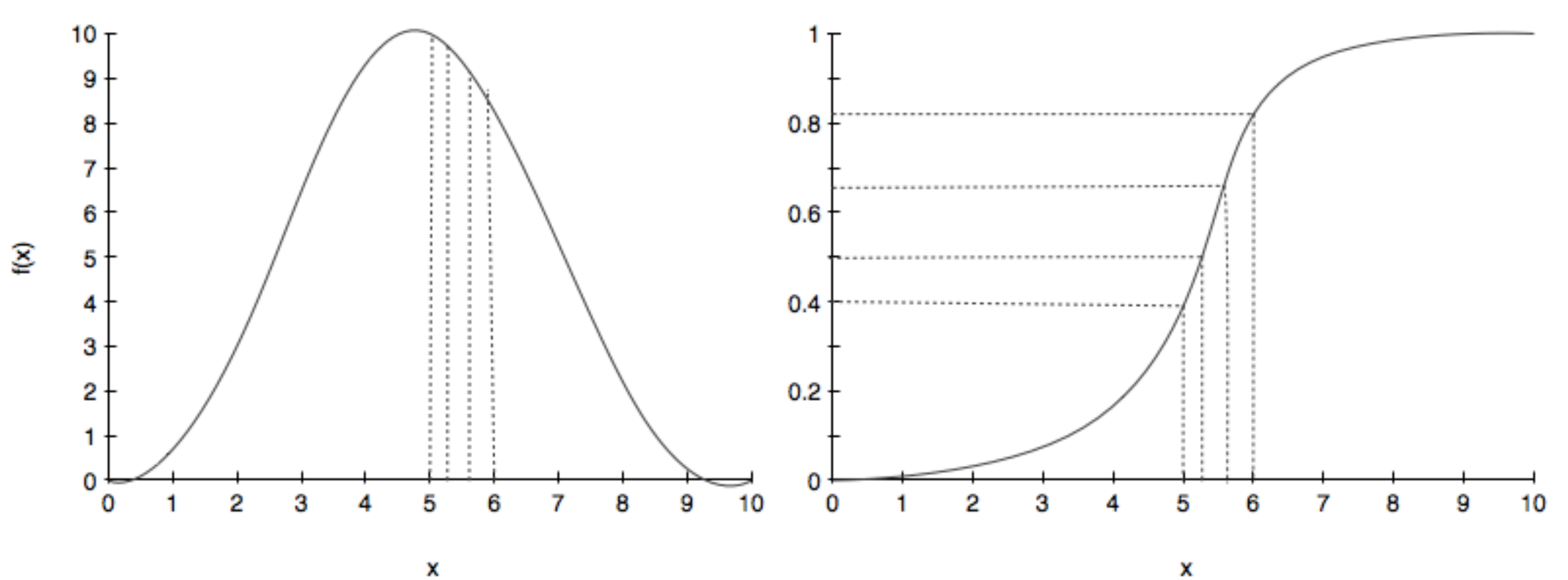

X

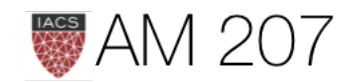

## algorithm

The CDF  $F$  must be invertible!

- 1. get a uniform sample u from  $Unif(0,1)$
- 2. solve for x yielding a new equation  $x = F^{-1}(u)$  where F is the CDF of the distribution we desire.

3. repeat.

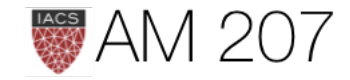

## Why does it work?

 $sF^{-1}(u)$  = smallest x such that  $F(x) > = u$ 

What distribution does random variable  $y = F^{-1}(u)$  follow?

The CDF of y is  $p(y \leq x)$ . Since F is monotonic:

$$
p(y<=x)=p(F(y)<=F(x))=p(u<=F
$$

 $F$  is the CDF of y, thus  $f$  is the pdf.

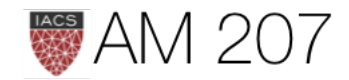

## $F(x))=F(x)$

## Example: exponential

pdf: 
$$
f(x) = \frac{1}{\lambda} e^{-x/\lambda}
$$
 for  $x \ge 0$  and  $f(x) = 0$  otherwise.

$$
u=\int_0^x\frac{1}{\lambda}e^{-x'/\lambda}dx'=1-e^{-x/2}
$$

Solving for  $x$ 

$$
x=-\lambda\ln(1-u)
$$

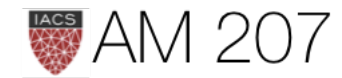

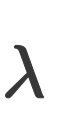

### code

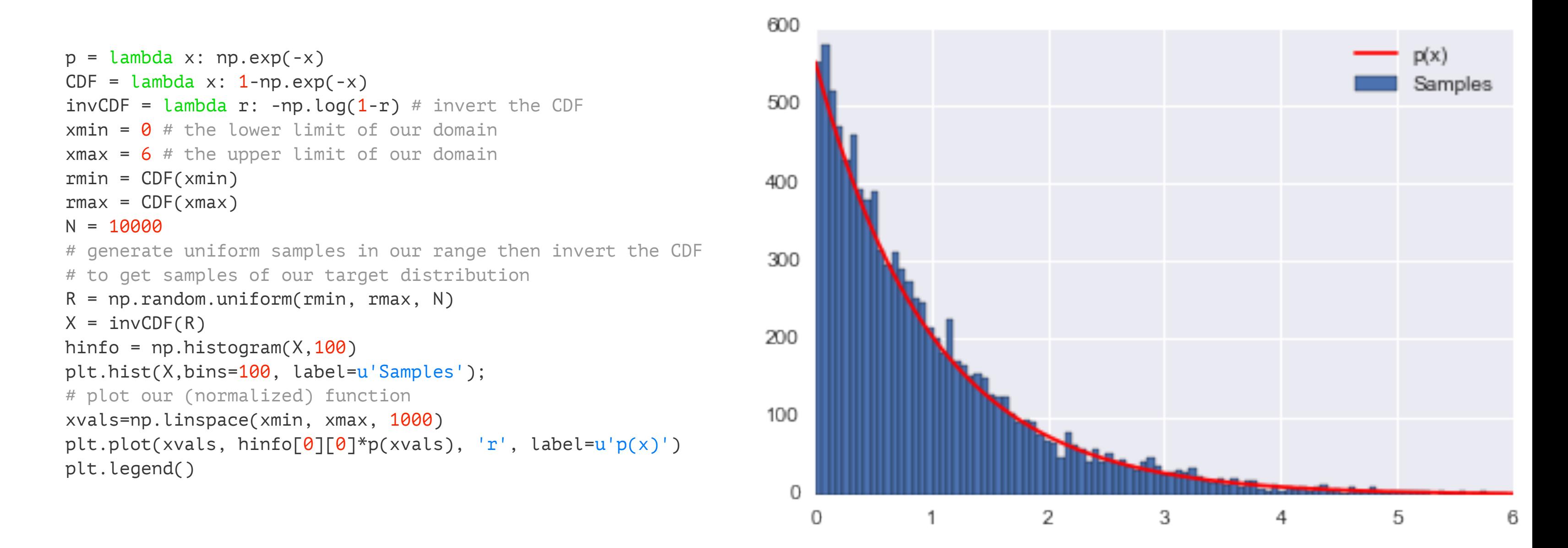

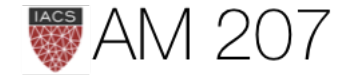

## Box-Muller

- how to draw from a normal?
- the CDF integral is not analytically solvable.

$$
I=\frac{1}{2\pi}\int_{-\infty}^x e^{-x^{\prime 2}/2}dx^\prime
$$

• can do numerical inversion (out of scope) or use box-muller trick. -trick involves starting with two Normals  $N(0, 1)$ 

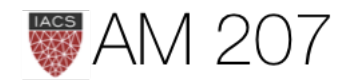

# $X \sim N(0,1), Y \sim N(0,1) \implies X, Y \sim N(0,1)N(0,1)$

pdf:

$$
f_{XY}(x,y)=\frac{1}{\sqrt{2\pi}}e^{-x^2/2}\times\frac{1}{\sqrt{2\pi}}e^{-y^2/2}= \frac{1}{2}
$$

where  $r^2 = x^2 + y^2$ .

Using polar co-ordinates r and  $\theta$ , we have...

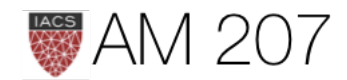

 $\frac{1}{2\pi}\times e^{-r^2/2}$ 

$$
\Theta \sim Unif(0,2\pi), S=R^2 \sim Exp(1/
$$

$$
s=r^2=-2ln(1-u) \\
$$

$$
r=\sqrt{-2\,ln(u_1)}, \theta=2\pi\,u_2
$$

where  $u_1$  and  $u_2 \sim Unif(0,1)$ .

Now, use  $x = r \cos\theta, y = r \sin\theta$  to obtain Normal samples.

What is  $f_{R,\Theta}(r,\theta)$ ?

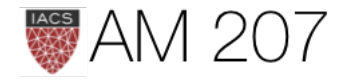

 $^{\prime}2)$ 

## General transforms of a pdf

Let 
$$
z = g(x)
$$
 so that  $x = g^{-1}(z)$ 

Define the Jacobian  $J(z)$  of the transformation  $x = g^{-1}(z)$  as the partial derivatives matrix of the transformation.

Then:

$$
f_Z(z)=f_X(g^{-1}(z))\times det(J(z))
$$

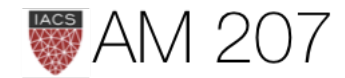

Let 
$$
g: r = \sqrt{x^2 + y^2}
$$
,  $tan(\theta) = y/x$ . Then  $g^{-1}: x$   
 $y = r sin(\theta)$ 

$$
J=\begin{pmatrix} cos(\theta)\, sin(\theta)\\ -rsin(\theta)\, rcos(\theta) \end{pmatrix}, det(J)=r
$$

$$
f_{R,\Theta}(r,\theta)=f_{X,Y}(rcos(\theta),rsin(\theta))
$$

$$
= \frac{1}{\sqrt{2\pi}} e^{-(r cos(\theta))^2/2} \times \frac{1}{\sqrt{2\pi}} e^{-(r sin(\theta))^2/2} = \frac{1}{2\pi}
$$

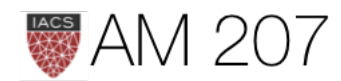

## $= r cos(\theta),$

 $\frac{1}{\pi} \times e^{-r^2/2} \times r.$ 

 $\times r$ 

## **Rejection Sampling**

- Generate samples from a uniform distribution with support on the rectangle
- See how many fall below  $y(x)$  at a specific x.

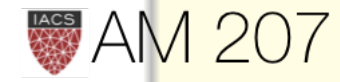

### Algorithm

- 1. Draw  $x$  uniformly from  $[x_{min}, x_{max}]$
- 2. Draw  $y$  uniformly from  $[0, y_{max}]$
- 3. if  $y < f(x)$ , accept the sample
- 4. otherwise reject it
- 5. repeat

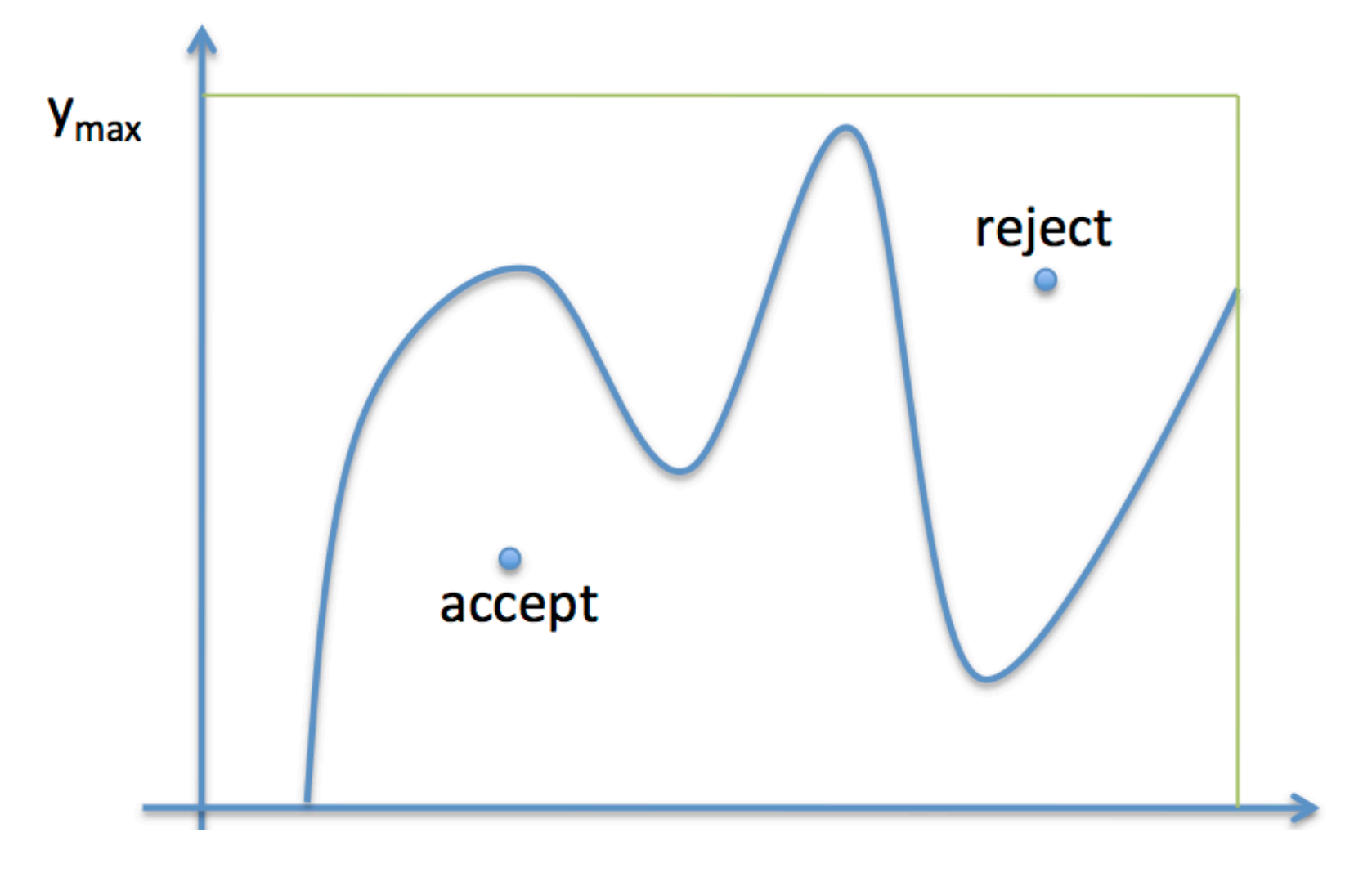

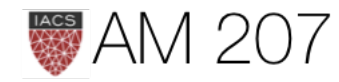

### example

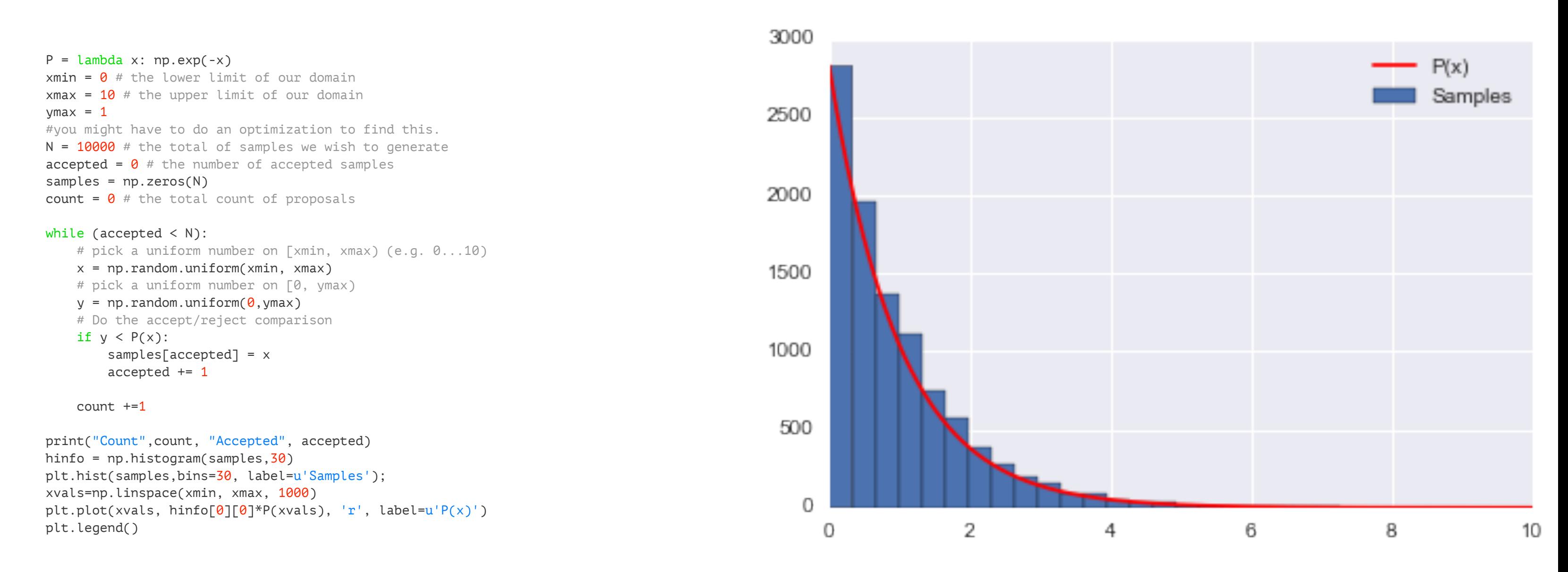

### Count 100294 Accepted 10000

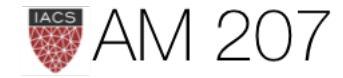

## problems

- determining the supremum may be costly
- the functional form may be complex for comparison
- even if you find a tight bound for the supremum, basic rejection sampling is very inefficient: low acceptance probability
- infinite support

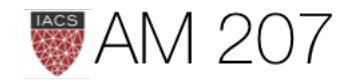

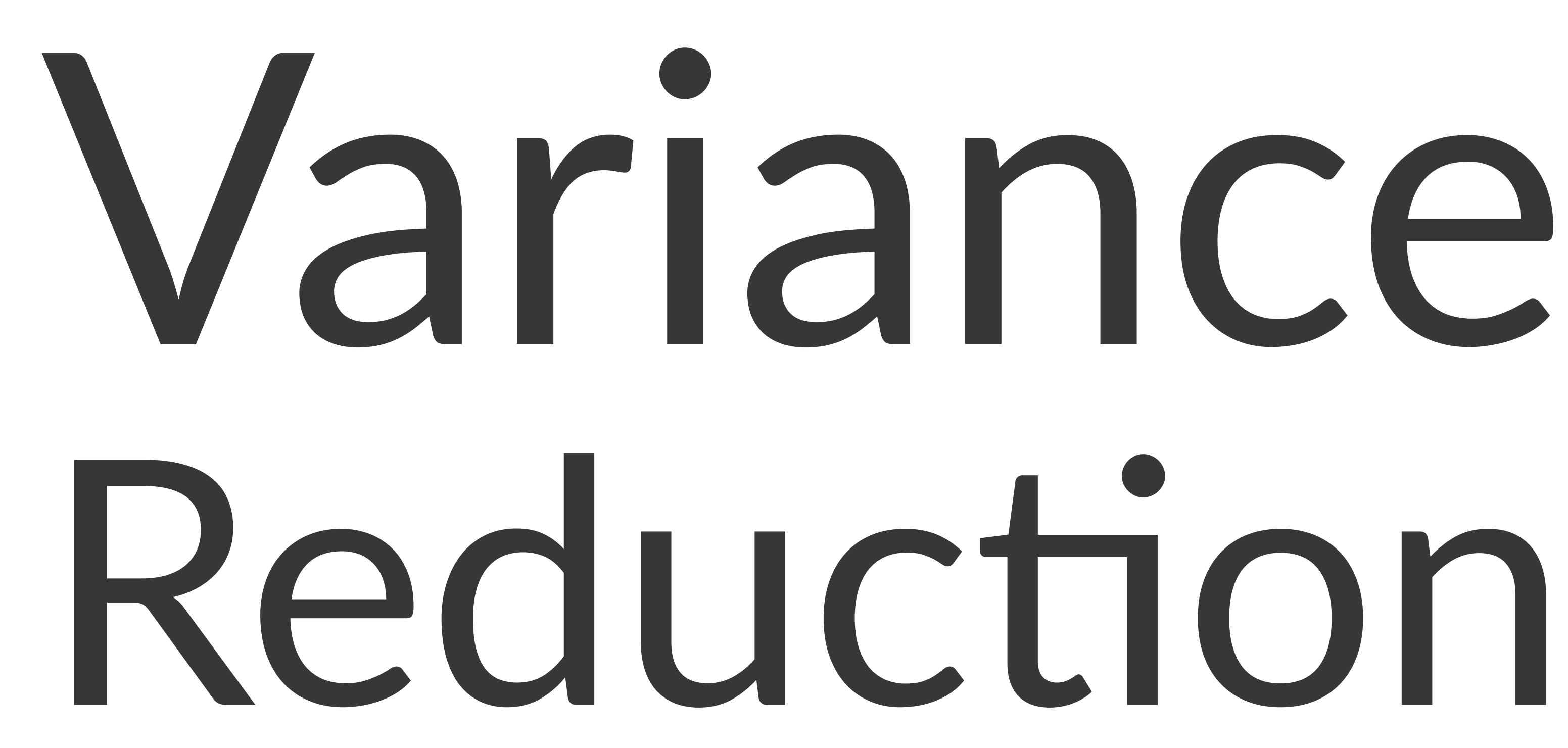

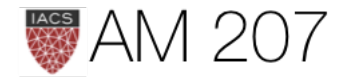

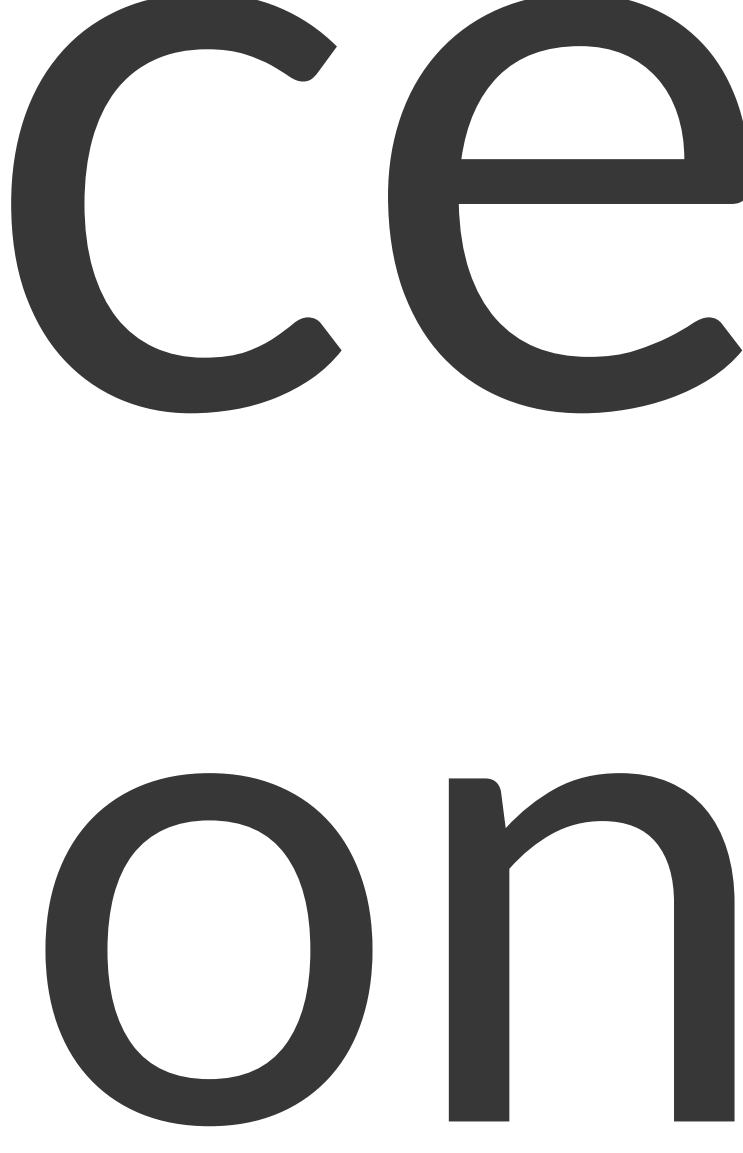

## Rejection on steroids

Introduce a **proposal density**  $g(x)$ .

- $g(x)$  is easy to sample from and (calculate the pdf)
- Some  $M$  exists so that  $M g(x) > f(x)$ in your entire domain of interest
- ideally  $g(x)$  will be somewhat close to  $f$
- optimal value for M is the supremum over your domain of interest of  $f/g$ .
- probability of acceptance is  $1/M$

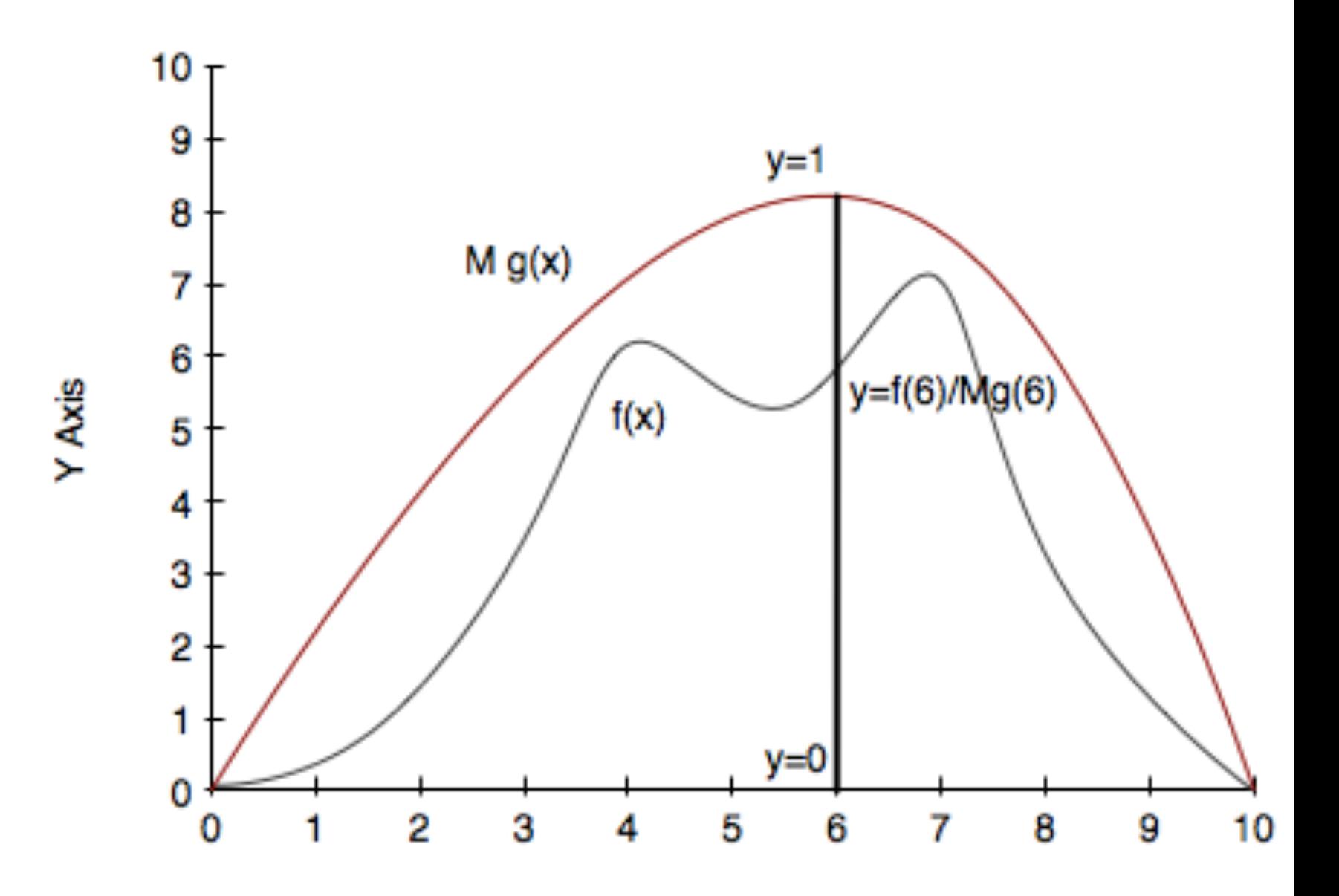

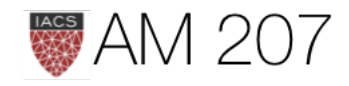

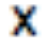

## Algorithm

- 1. Draw  $x$  from your proposal distribution  $g(x)$
- 2. Draw  $y$  uniformly from  $[0,1]$
- 3. if  $y < f(x)/M$   $g(x)$ , accept the sample
- 4. otherwise reject it
- 5. repeat

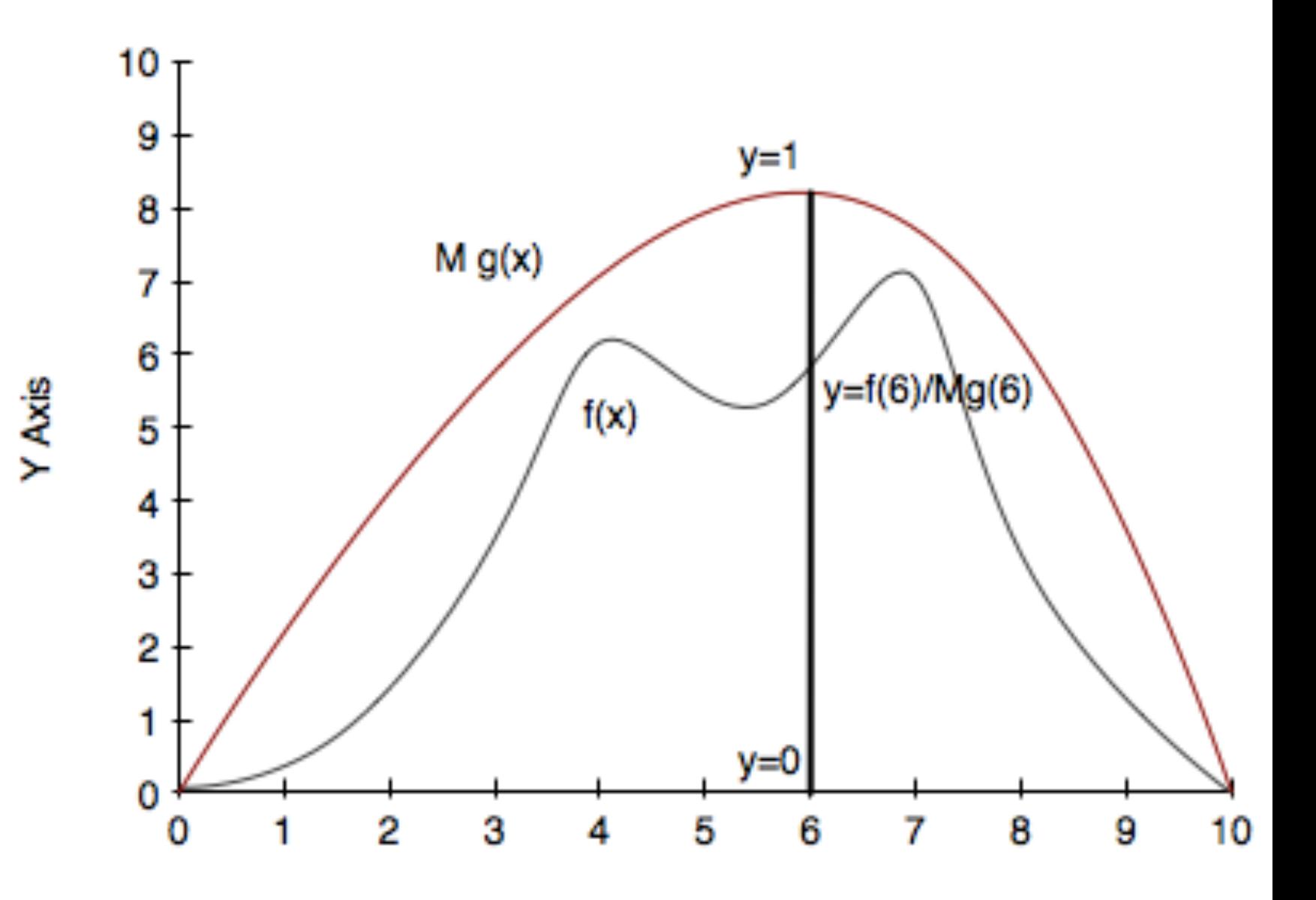

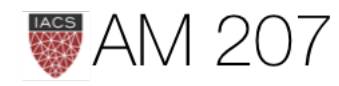

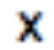

### Example

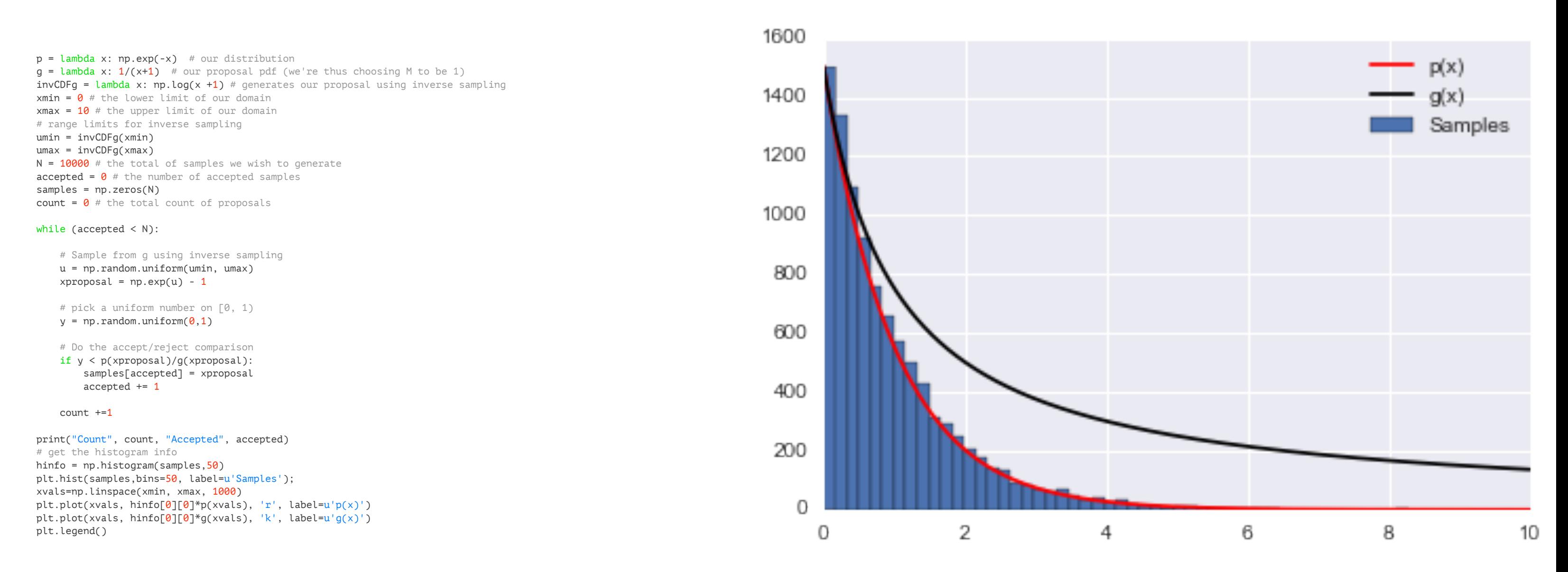

### Count 23809 Accepted 10000

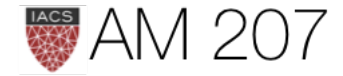

## Importance sampling

The basic idea behind importance sampling is that we want to draw more samples where  $h(x)$ , a function whose integral or expectation we desire, is large. In the case we are doing an expectation, it would indeed be even better to draw more samples where  $h(x)f(x)$  is large, where  $f(x)$  is the pdf we are calculating the integral with respect to.

Unlike rejection sampling we use all samples!!

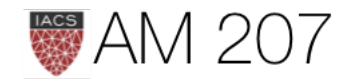

$$
E_f[h]=\int_V f(x)h(x)dx.
$$

Choosing a proposal distribution  $g(x)$ :

$$
E_f[h] = \int h(x) g(x) \frac{f(x)}{g(x)} dV
$$
  

$$
E_f[h] = \lim_{N \to \infty} \frac{1}{N} \sum_{x_i \sim g(.)} h(x_i) \frac{f(x_i)}{g(x_i)}
$$

If  $w(x_i) = f(x_i)/g(x_i)$ :

$$
E_f[h] = \lim_{N\to\infty}\frac{1}{N}\sum_{x_i\sim g(.)}w(x_i)h(x_i)
$$

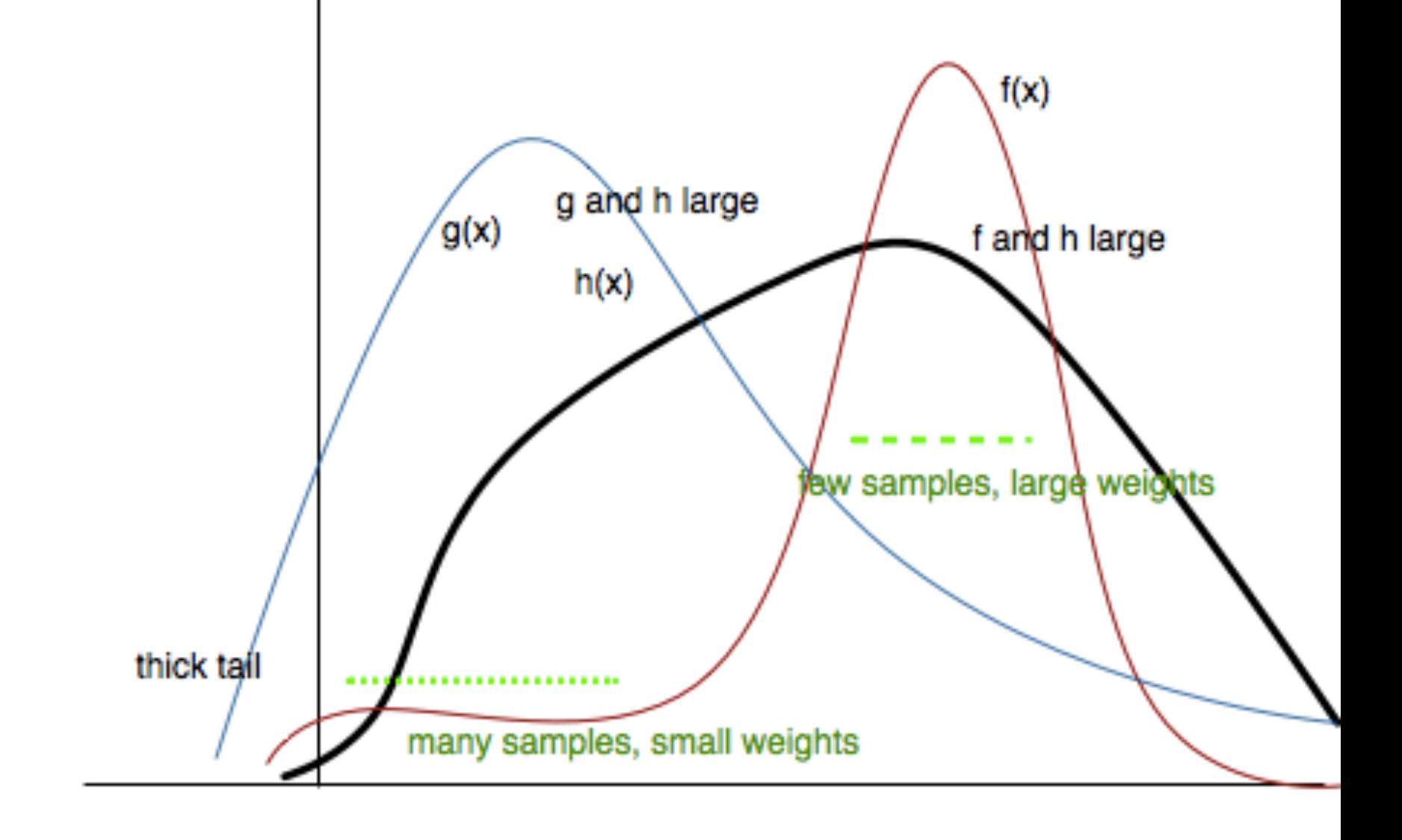

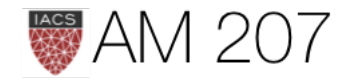

## **Stratified Sampling**

Split the domain on which we wish to calculate an expectation or integral into strata, to minimize variance.

Intuitively, smaller samples have less variance.

$$
\mathsf{Want} \ \mu = E_f[h] = \int_D h(x) f(x) \, dx
$$

$$
\hat{\mu} = (1/N) \sum_{x_k \sim f} h(x_k); E_R[\hat{\mu}] = \mu.
$$

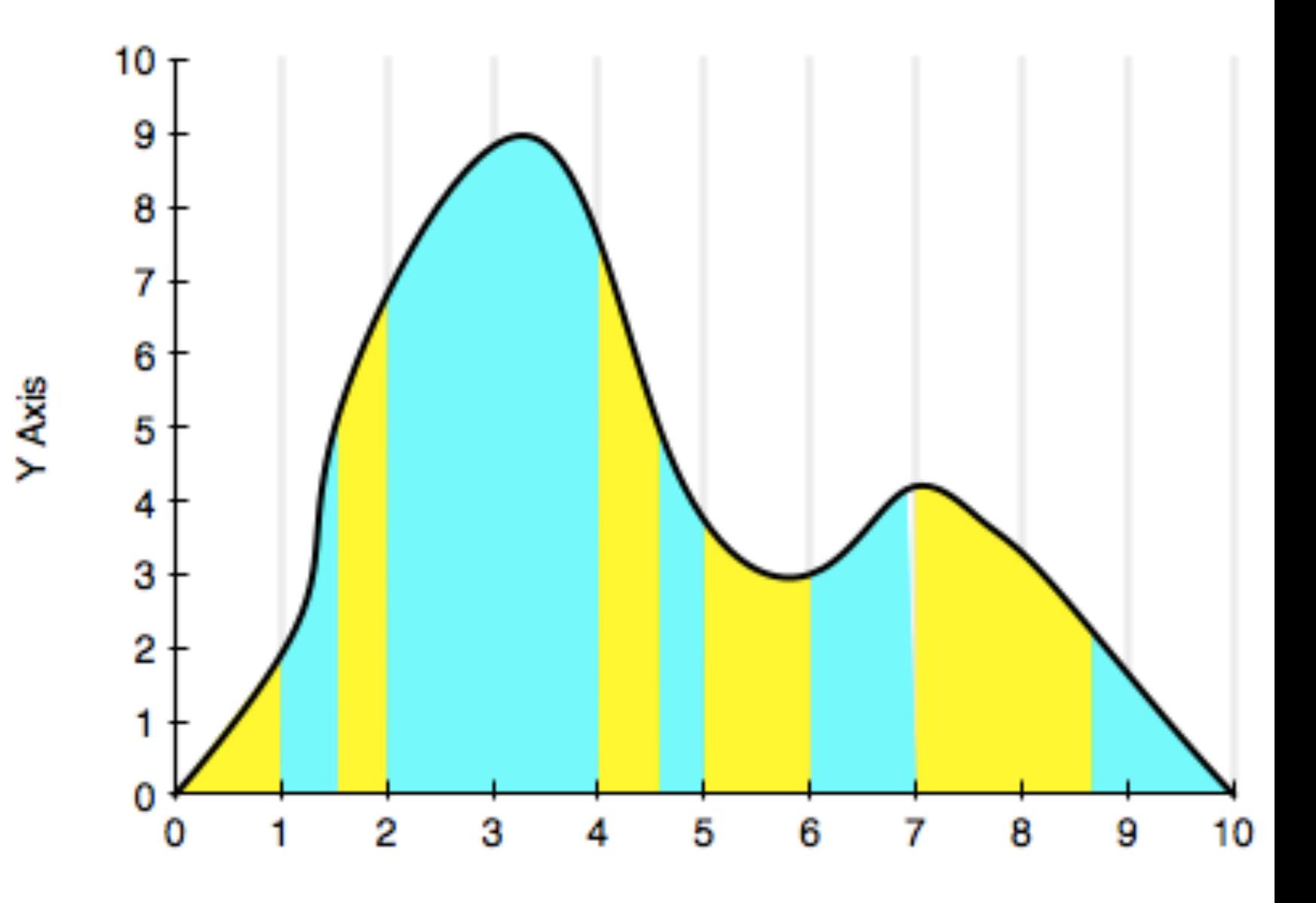

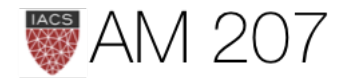

X Axis

Break the interval into M strata and take  $n_i$  samples for each strata j, such that  $N = \sum_j n_j$ .

$$
\mu=\int_Dh(x)f(x)dx=\sum_j\int_{D_j}h(x)f(x)
$$

Say probability of being in region  $D_j$  is  $p_j$ . Then:

$$
p_j = \int_{D_j} f(x) dx.
$$
 Thus pdf in the *j*th strata is:

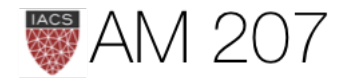

 $\boldsymbol{x})d\boldsymbol{x}$ 

 $f_j(x) = \frac{f(x)}{p_i}.$ 

## Then

$$
\mu=\sum_j p_j \int_{D_j} h(x)\frac{f(x)}{p_j}dx=\sum_j p_j
$$

### where

$$
\mu_j = E_{f_j}[h] \text{ and thus MC gives } \hat{\mu_j} = \frac{1}{n_j} \sum_{x_i j}
$$

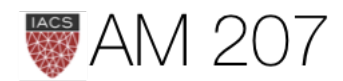

### $\bm{p_j}\bm{\mu_j},$

 $\sum_{x_i j \sim f_j} h(x_i j).$ 

Define 
$$
\hat{\mu_s} = \sum_j p_j \hat{\mu_j}.
$$

Then:

$$
E_R[\hat{\mu_s}]=\sum_j p_j E_R[\hat{\mu_j}]=\sum_j p_j \mu_j
$$

Thus  $\hat{\mu_s}$  is an unbiased estimator of  $\mu$ . Yay!

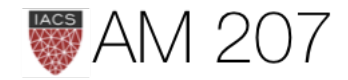

 $=$   $\mu$ 

## What about the variance?

$$
Var_{R}[\hat{\mu_{s}}]=Var_{R}[\sum_{j}p_{j}\hat{\mu_{j}}]=\sum_{j}p_{j}^{2}Var_{R}[\hat{\mu}]
$$

where 
$$
\sigma_j^2 = \int_{D_j} (h(x) - \mu_j)^2 f_j(x) dx
$$

is the "population variance" of  $h(x)$  with respect to pdf  $f_i(x)$  in region of support  $D_j$ .

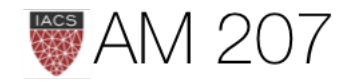

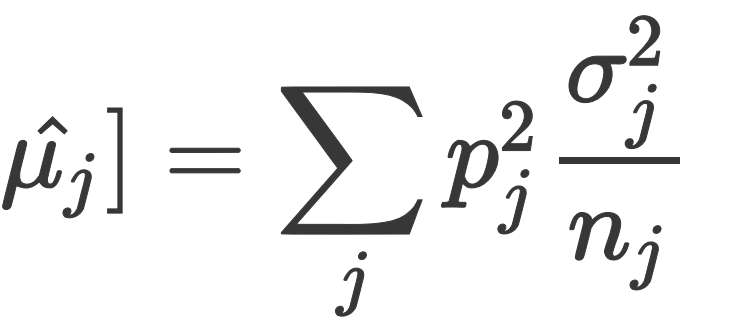

$$
Var_R[\hat{\mu}]=\frac{\sigma^2}{N}=\frac{1}{N}\int_D (h(x)-\mu)^2\,f
$$

$$
= \frac{1}{N} \sum_j p_j \int_{D_j} (h(x) - \mu)^2 f_j(x) dx = \frac{1}{N} \sum_j p_j \left( \int_{D_j} h(x)^2 f_j(x) dx + \mu^2 \int_{D_j} f_j(x) dx \right)
$$

$$
= \frac{1}{N} \Bigg( \sum_j p_j \int_{D_j} h(x)^2 f_j(x) dx - \mu
$$

$$
= \frac{1}{N}\Bigg(\sum_j p_j[\sigma_j^2 + \mu_j^2] - \mu^2\Bigg)
$$

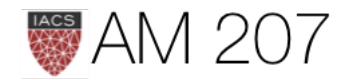

 $f(x)dx$ 

 $f_j(x)dx-2\mu\int_{D_j}h(x)f_j(x)dx\Bigg).$ 

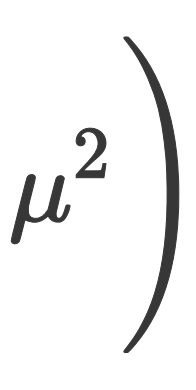

Remember 
$$
Var_R[\hat{\mu}_s] = \sum_j p_j^2 \frac{\sigma_j^2}{n_j}
$$
 and assume that  
we get:

$$
Var_R[\hat{\mu}]=\frac{1}{N}\sum_j p_j\sigma_j^2+\frac{1}{N}\Biggl(\sum_j p_j\mu_j^2-\mu^2\Biggr)
$$

stratified variance plus a quantity that can be be shown to be positive by the cauchy schwartz equality.

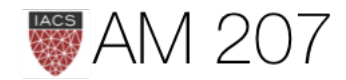

# $\left( \frac{1}{2} \right)$  which is the

# MLE for Logistic Regression

- example of a Generalized Linear Model (GLM)
- "Squeeze" linear regression through a **Sigmoid** function
- this bounds the output to be a probability
- What is the sampling Distribution?

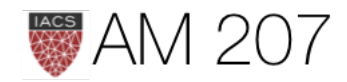

## **Sigmoid function**

This function is plotted below:

 $h =$  lambda z: 1./(1+np.exp(-z))  $zs = np.arange(-5, 5, 0.1)$ plt.plot(zs, h(zs), alpha=0.5);

Identify:  $z = \mathbf{w} \cdot \mathbf{x}$ . and  $h(\mathbf{w} \cdot \mathbf{x})$  with the probability that the sample is a '1'  $(y = 1)$ .

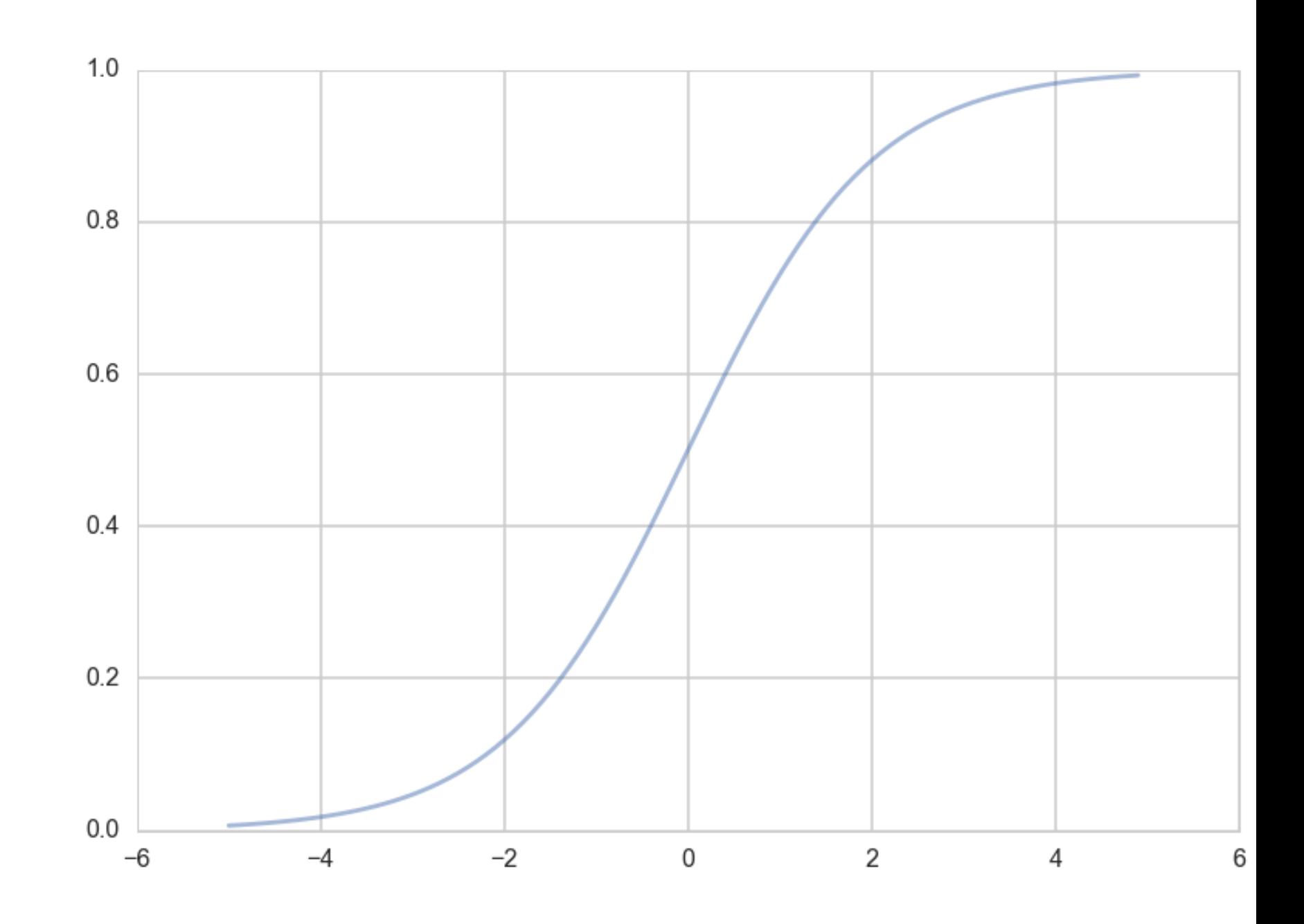

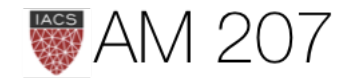

Then, the conditional probabilities of  $y = 1$  or  $y = 0$  given a particular sample's features x are:

$$
P(y=1|\mathbf{x}) = h(\mathbf{w} \cdot \mathbf{x})
$$
  

$$
P(y=0|\mathbf{x}) = 1 - h(\mathbf{w} \cdot \mathbf{x}).
$$

These two can be written together as

$$
P(y|\mathbf{x},\mathbf{w}) = h(\mathbf{w}\cdot\mathbf{x})^y(1-h(\mathbf{w}\cdot\mathbf{x}))
$$

### **BERNOULLI!!**

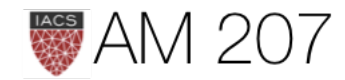

 $\sqrt{(1-y)}$ 

Multiplying over the samples we get:

$$
P(y|\mathbf{x},\mathbf{w})=P(\{y_i\}|\{\mathbf{x}_i\},\mathbf{w})=\prod_{y_i\in\mathcal{D}}P(y_i|\mathbf{x}_i,\mathbf{w})=\prod_{y_i\in\mathcal{D}}h(\mathbf{w}\cdot\mathbf{x})
$$

A noisy  $y$  is to imagine that our data  $D$  was generated from a joint probability distribution  $P(x, y)$ . Thus we need to model y at a given x, written as  $P(y | x)$ , and since  $P(x)$  is also a probability distribution, we have:

$$
P(x,y)=P(y\mid x)P(x),
$$

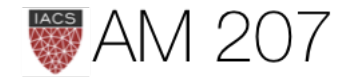

## $(\mathbf{x}_i)^{y_i}(1-h(\mathbf{w}\cdot\mathbf{x}_i))^{(1-y_i)}$

Indeed its important to realize that a particular sample can be thought of as a draw from some "true" probability distribution.

maximum likelihood estimation maximises the likelihood of the sample y,

$$
\mathcal{L}=P(y\mid \mathbf{x}, \mathbf{w}).
$$

Again, we can equivalently maximize

$$
\ell = log(P(y \mid \mathbf{x}, \mathbf{w}))
$$

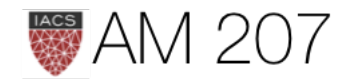

### Thus

$$
\ell = log \left( \prod_{y_i \in \mathcal{D}} h(\mathbf{w} \cdot \mathbf{x}_i)^{y_i} (1 - h(\mathbf{w} \cdot \mathbf{x}_i))^{(1 - \frac{1}{2})} \right.
$$
\n
$$
= \sum_{y_i \in \mathcal{D}} log \left( h(\mathbf{w} \cdot \mathbf{x}_i)^{y_i} (1 - h(\mathbf{w} \cdot \mathbf{x}_i))^{(1 - \frac{1}{2})} \right.
$$
\n
$$
= \sum_{y_i \in \mathcal{D}} log h(\mathbf{w} \cdot \mathbf{x}_i)^{y_i} + log (1 - h(\mathbf{w} \cdot \mathbf{x}_i))
$$
\n
$$
= \sum_{y_i \in \mathcal{D}} (y_i log(h(\mathbf{w} \cdot \mathbf{x})) + (1 - y_i) log(1 -
$$

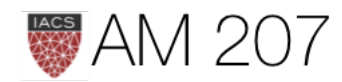

 $-y_i)$  $-y_i)$  $\epsilon_{i})\big)^{(1-y_{i})}$  $-h(\mathbf{w}\cdot\mathbf{x})))$